## **BLUETOOTH Audio を再生する**

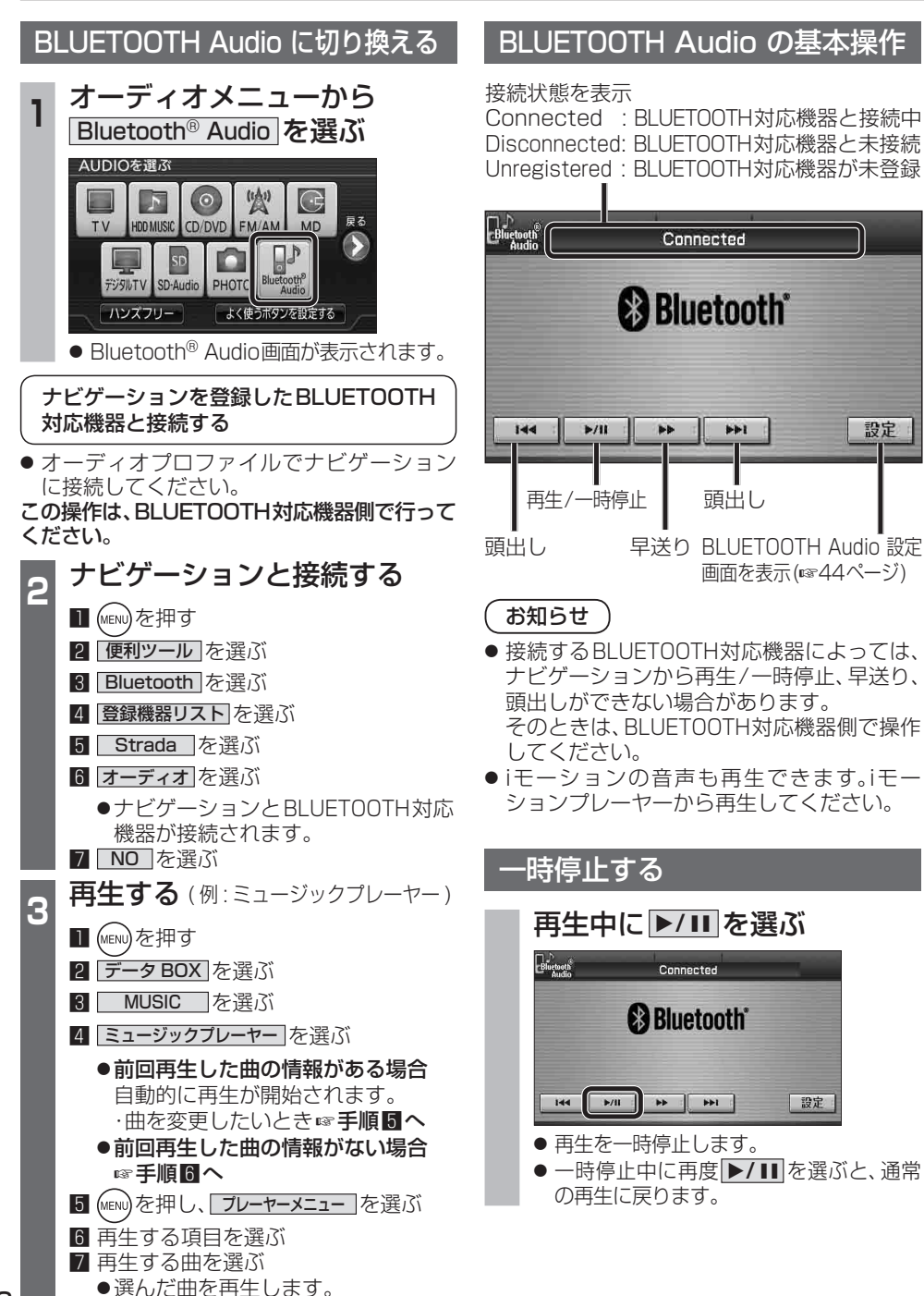

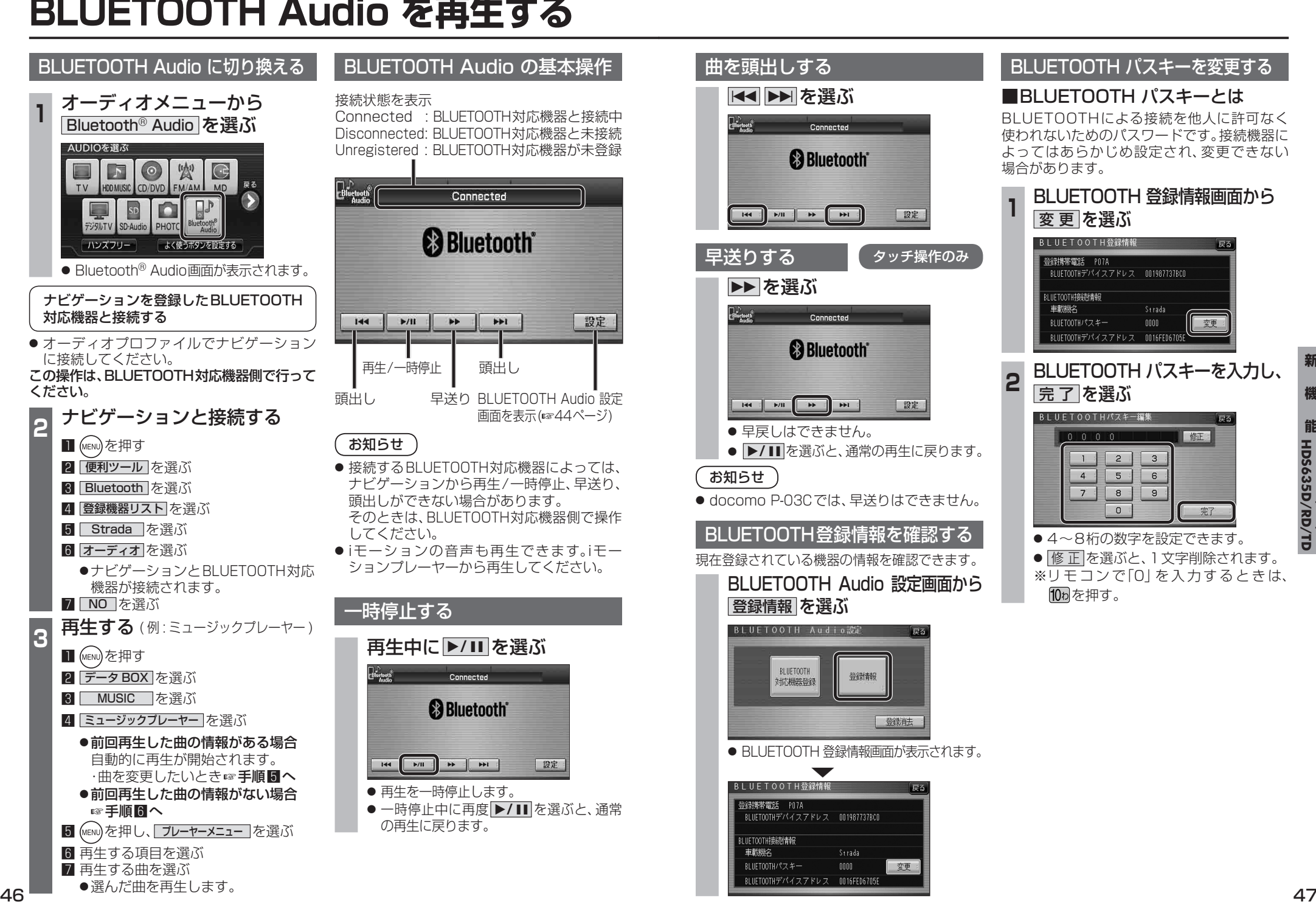

**新** 

Strada

变更

修正

完了

 $0000$ 

 $\overline{z}$ 

 $\sqrt{6}$ 

 $9:$